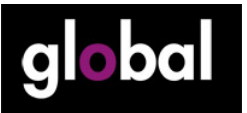

## **GLOBAL MLearning Course. e bally be seen Session 2 Force English on yourself**

I said that there was another simple and elegant way of getting your learners started with MLearning. I learned this from Ondrej Matuska, a representative and teacher trainer for Macmillan in the Czech Republic. Ondrej is learning Spanish, and he had the following idea to help him get more language practice.

Basically it involves leveraging the technological devices around you to surround yourself with the foreign language. To force it on yourself as it were. Here is a list of things to do, if you have the devices. Ondrej did this for Spanish, but you can suggest your learners do this for English!

- − change your phone's set language to English
- − change the voice and language of the GPS in your car to English
- − make your internet browser's homepage an English one that you might like
- − change your google or regular search engine to English
- − for newsletters you receive from international companies (news updates in your email), switch these to English
- − change all your personal account preferences to English (Facebook, email etc)

Ondrej found that by far the best way to surround himself with the L2 was to download an internet browser in the target language. Webpages are designed to recognize the language of the browser and adjust automatically.

I loved this idea. The next course I teach on I would like to incorporate it and give my learners one assignment a week like those above and then ask them how it went. Thanks Ondrej!

This page has been downloaded from www.macmillanenglishglobal.com. It is photocopiable, but all copies must be complete pages. Copyright © Macmillan Publishers Limited 2011. These materials may contain links for third-party websites. We have no control over, and are not responsible for, the contents of such third-party websites. Please use care when accessing them.